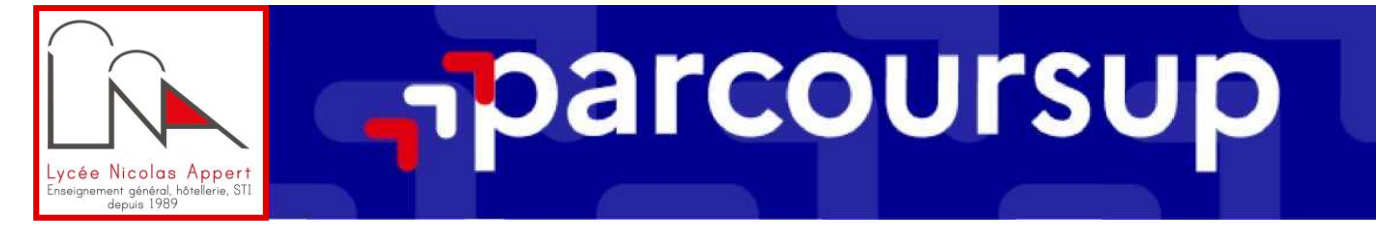

## Madame, Monsieur,

Vous trouverez ici le numéro 3 de cette lettre d'information, dédié à la **phase d'inscription et de formulation des vœux qui a débuté le 17 janvier 2024. Votre lycéen aura jusqu'au jeudi 14 mars 2024 inclus pour formuler ses vœux et jusqu'au 3 avril 2024 inclus pour finaliser son dossier et confirmer ses vœux**.

Il pourra consulter les réponses des formations le 30 mai 2024 et les propositions d'admission seront envoyées au fur et à mesure. La phase principale sera close le 12 juillet 2024.

Pour vous accompagner, des temps d'échanges avec les élèves et les familles sont proposés par le lycée :

- **Mardi 23 janvier 2024 à 18h pour les Terminales générales** (TG1 TG2 TG3 TG4 TG5 TG6) **et de la filière industrielle** (TSTI2D1)
- **Vendredi 26 janvier 2024 à 18h pour les Terminales de la filière Hôtellerie-Restauration** (TSTHR1 TSTHR2 – TPRO1 – TPRO2 – MAN-HR)

# **ACCOMPAGNER LA PHASE D'INSCRIPTION ET DE FORMULATION DES VOEUX À COMPTER DU 17 JANVIER 2024**

# **• Site [Avenir\(s\)](https://lycee-avenirs.onisep.fr/) de l'Onisep**

Ce module **a été conçu pour aider votre lycéen dans cette phase de réflexion sur son projet d'orientation et sa formulation des vœux.** 

Ils y trouveront notamment :

o la présentation de chacune des filières ;

- o des conseils pour préparer leur projet d'orientation ;
- o des fiches, des vidéos et des témoignages

# **• Site [parcoursup.gouv.fr](https://www.parcoursup.gouv.fr/)**

**Pour expliquer le fonctionnement de Parcoursup de manière interactive**, des quiz sont proposés à chaque étape.

Un premier quiz concernant le moteur de recherche est déjà disponible

Un autre quiz sur la formulation des vœux est accessible depuis le 17 janvier 2024.

D'autres quiz suivront à chaque étape.

Le site se dote de **pages conseils** :

- o des conseils pour chercher une formation ;
- o des conseils pour formuler ses vœux ;
- o des conseils pour compléter son dossier.

Sont également proposées des **pages spécifiques** sur :

- les formations en apprentissage ;
- les dispositifs prévus pour les candidats en situation de handicap ou présentant un trouble de santé invalidant ;
- les études de santé (LAS/PASS) avec la possibilité de prendre contact avec des étudiants en santé dans le cadre du dispositif « Tutorats santé » proposé par les fédérations nationales des étudiants en santé ;
- les formations en soins infirmiers ;
- les aides financières et les demandes de logement des Crous.

Des **vidéos** jalonnent le parcours d'inscription et de formulation des vœux :

- Comment créer son dossier sur Parcoursup ?
- Comment formuler des vœux sur Parcoursup ?
- Comment compléter son dossier Parcoursup ?
- LAS et PASS : comment accéder aux études de santé ?
- Comment formuler des vœux en apprentissage ?
- Handicap et études supérieures : les dispositifs d'accompagnement.

# **• Site Eduscol**

Des fiches pratiques d'aide à la rédaction sont disponibles :

- rédiger sa rubrique « Activités et centres d'intérêt » ;
- rédiger son projet de formation motivé ;
- aider l'élève à rédiger son argumentaire de motivation ;
- aider l'élève à rédiger la rubrique « Activités et centres d'intérêt »

# **TEMPS D'ÉCHANGE ET NOUVELLES FONCTIONNALITÉS POUR LES ÉLÈVES**

#### **Les « Lives Parcoursup »**

Des « Lives Parcoursup » sont organisés régulièrement tout au long de l'année pour aider votre lycéen à préparer son projet d'orientation et à formuler ses vœux.

#### [Consultez le programme](https://www.parcoursup.gouv.fr/evenements)

**Cette année, pour améliorer la qualité du recrutement dans les instituts de formation en soins infirmiers (IFSI),** en partenariat avec le ministère du Travail, de la Santé et des Solidarités, plusieurs lives dédiées aux formations en soins infirmiers seront organisées pour donner l'occasion aux lycéens d'échanger avec des professionnels des IFSI et des étudiants.

## **Les fonctionnalités nouvelles sur Parcoursup en 2024**

Le moteur de recherche des formations propose de nouvelles fonctionnalités pour la session 2024, afin de faciliter l'orientation progressive de votre lycéen et l'aider à faire, le moment venu, ses choix de manière éclairée.

La fonctionnalité « **Favoris** » donne la possibilité de conserver ses recherches de formation. Il est possible d'apporter des appréciations qui seront conservées et retrouvées au moment de formuler les vœux. Pour les journées portes ouvertes de ces formations conservées en « favoris », votre lycéen peuvent également demander à être prévenus par Parcoursup quelques jours avant leurs dates afin de s'assurer de ne pas les rater.

La fonctionnalité « **Comparateur** » permet, en quelques clics de comparer diverses formations sur des points considérés comme importants pour le choix des candidats et de leurs familles : par exemple, le statut de la formation (public/privé), les frais de scolarité, le niveau de la demande, l'existence d'un internat, l'éligibilité de la formation à accueillir des étudiants boursiers ou encore l'existence d'un label délivré par le ministère chargé de l'enseignement supérieur …

## **L'accompagnement de votre enfant par les conseillers Parcoursup**

Les services dédiés à l'accompagnement des lycéens et de leur famille tout au long de la procédure sont ouverts : Le numéro vert 0 800 400 070 du lundi au vendredi de 10h à 16h avec 3 choix possibles :

- Choix 1 : questions d'orientation post bac, filières de formation et métiers
	- Choix 2 : questions d'information sur la procédure Parcoursup
	- Choix 3 : questions relatives au dossier personnel des candidats sur Parcoursup
- La messagerie « contact » depuis le dossier Parcoursup

**Comptes sociaux Parcoursup** pour suivre l'actualité et les conseils de la plateforme.

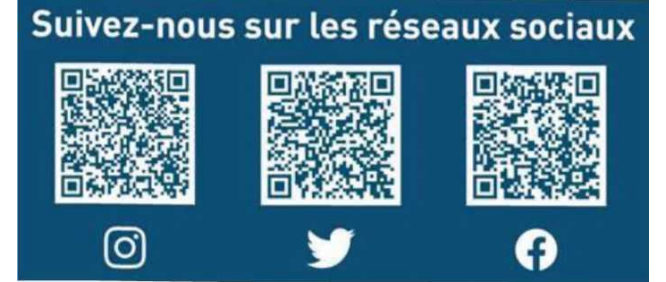